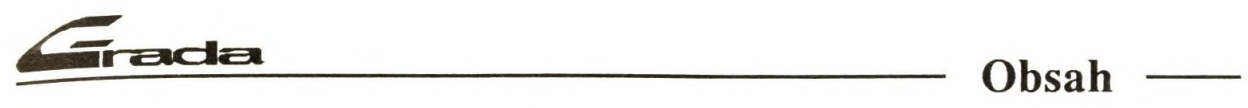

## <span id="page-0-0"></span>Obsah

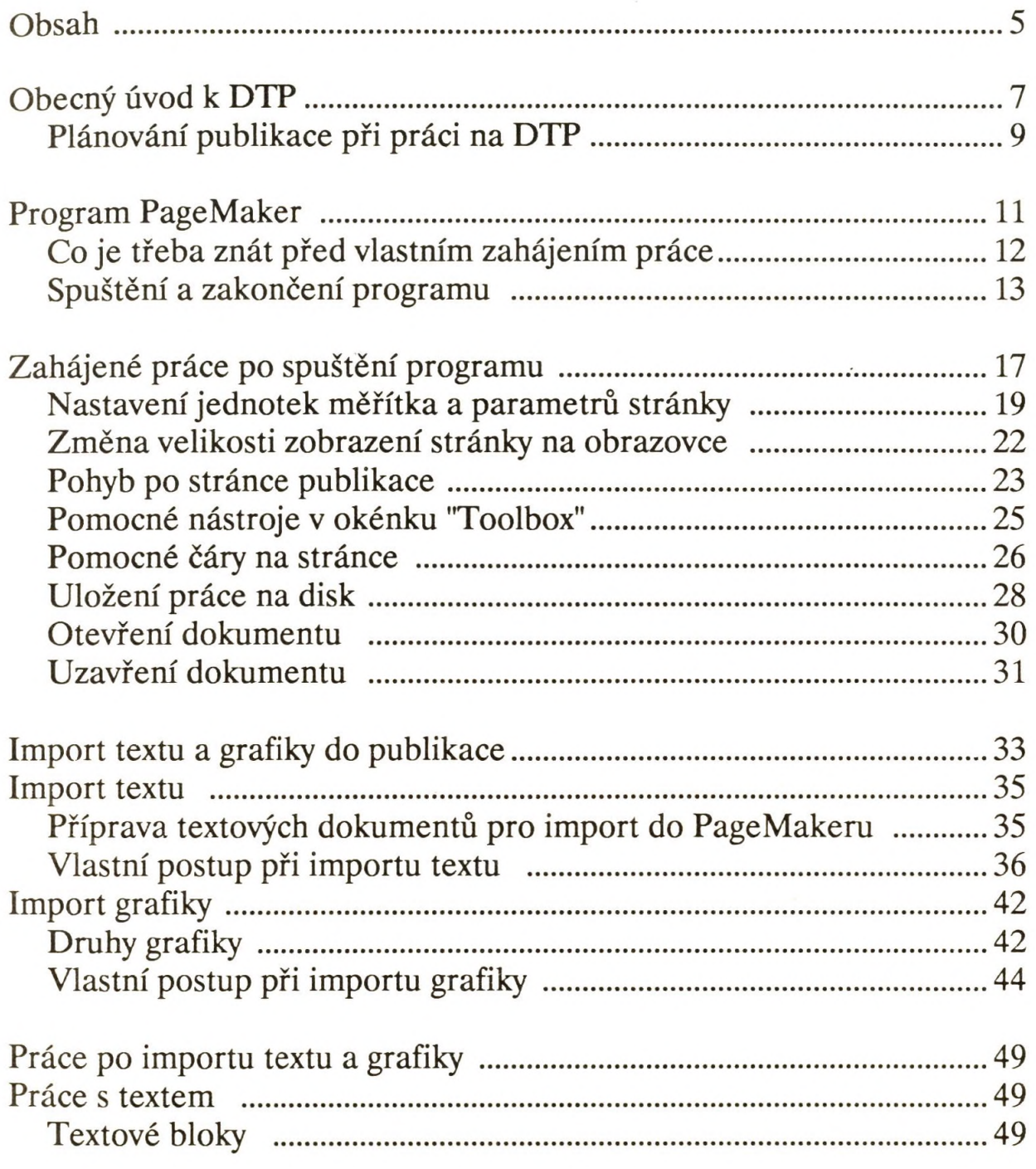

 $5\overline{5}$ 

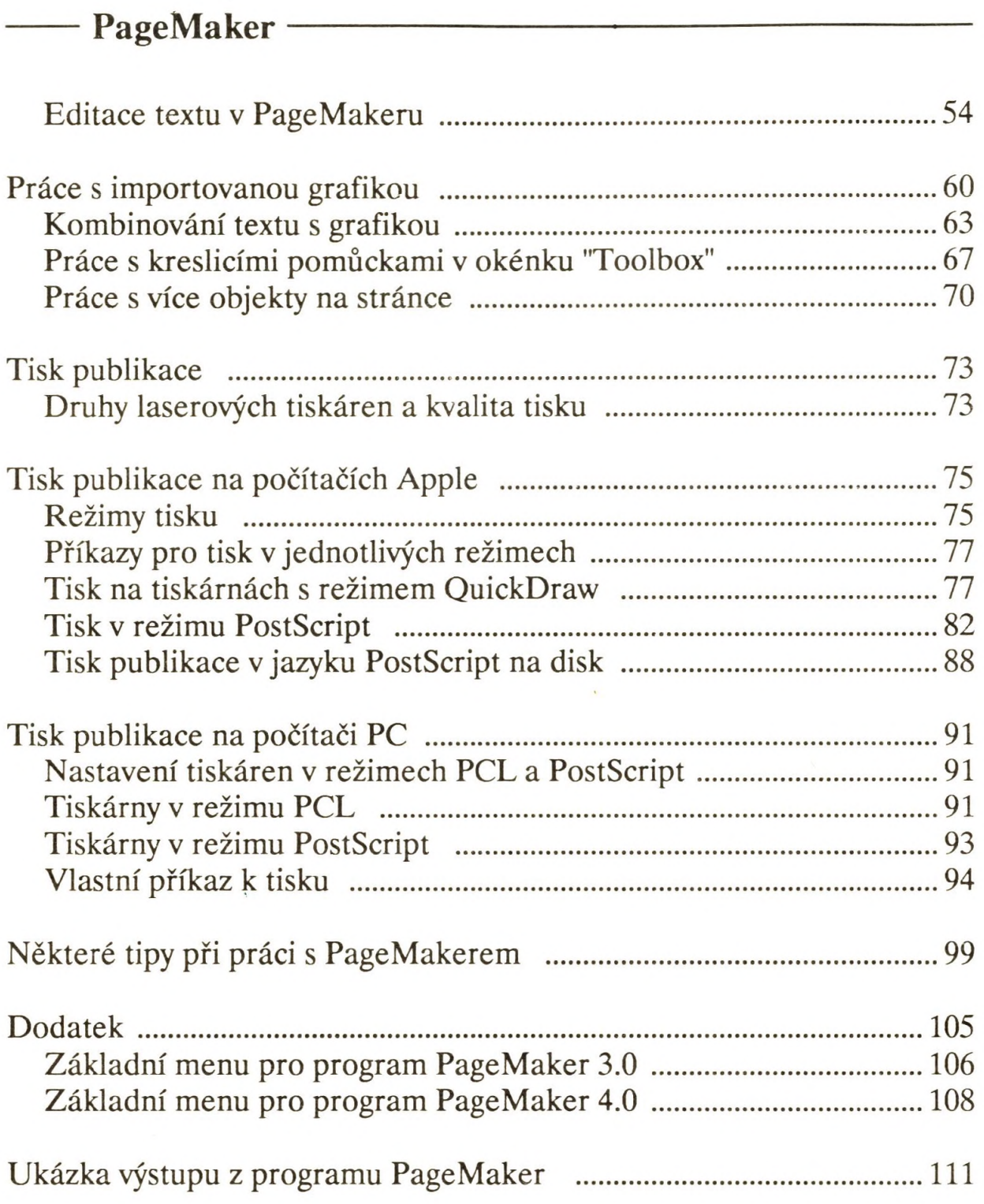

**T** 

 $\sim$